- 13 ISBN 9787300143613
- 10 ISBN 730014361X

出版时间:2011-9

页数:151

版权说明:本站所提供下载的PDF图书仅提供预览和简介以及在线试读,请支持正版图书。

www.tushu000.com

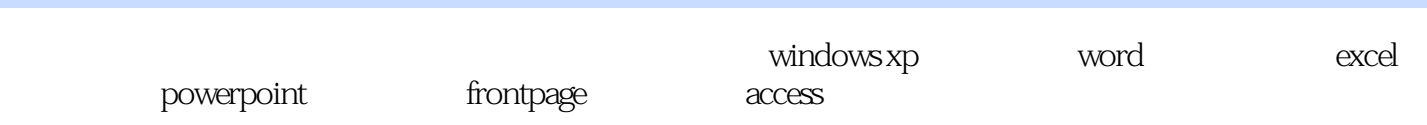

 $windows xp$ windows xp

windows word

excel

excel

powerpoint powerpoint powerpoint powerpoint

frontpage

access

 $\mathsf{photosh}$ ophotoshop  $\operatorname{flash}$ 

本站所提供下载的PDF图书仅提供预览和简介,请支持正版图书。

:www.tushu000.com